#### **Spatial Localization II**

M219 - Principles and Applications of MRI Kyung Sung, Ph.D. 2/8/2023

#### Course Overview

- 2023 course schedule
  - https://mrrl.ucla.edu/pages/m219\_2023
- Assignments
  - Homework #2 is due on 2/15
- Office hours, Fridays 10-12pm
  - In-person (Ueberroth, 1417B)
  - Zoom is also available (<a href="https://uclahs.zoom.us/j/98066349714?">https://uclahs.zoom.us/j/98066349714?</a>
    - pwd=cnVmV1J5QjR1d3l3cmJkQnVLSFZVZz09)

## MRI Sampling Requirements

Remember that the collected data in MRI is discrete

Discrete sampling can lead to artifacts if not careful

Sampling considerations

- Field of View
- Spatial Resolution

### Sampling Considerations

$$s(t) = m(\,k_x(t),k_y(t)\,)$$
 
$$s(n\Delta t) = M(k_x(n\Delta t),k_y(n\Delta t))$$
 
$$\text{Index} \qquad \text{Sampling period}$$

discrete sampling in spatial frequency domain

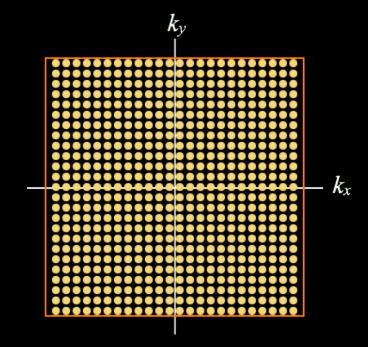

### Sampling Considerations

discrete sampling in spatial frequency domain

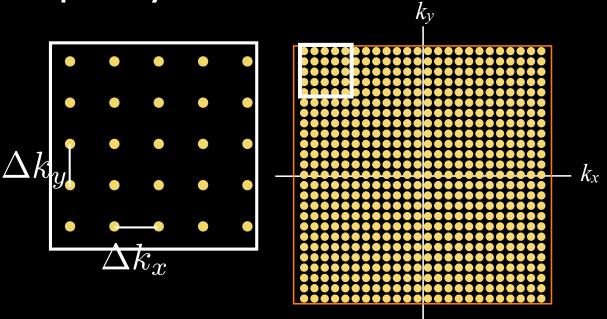

$$w_{k_x} = N_{read} \times \Delta k_x$$

$$w_{k_y} = N_{PE} \times \Delta k_y$$

#### Review: Properties of DFT

#### **Convolution**

$$f(x) * h(x) \longleftrightarrow F(k_x) H(k_x)$$

#### Similarity (scaling)

$$f(ax) \longleftrightarrow \frac{1}{|a|} F(\frac{k_x}{a})$$

#### **Shift**

$$f(x-a) \longleftrightarrow \exp(-i2\pi(ak_x)) \cdot F(k_x)$$

#### Review: Properties of DFT

comb or "Shah"

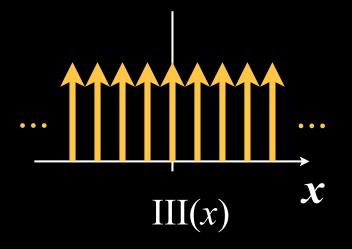

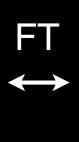

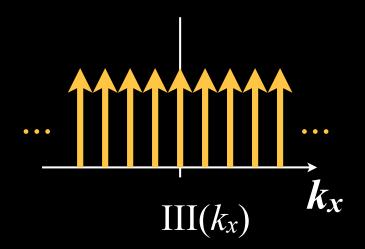

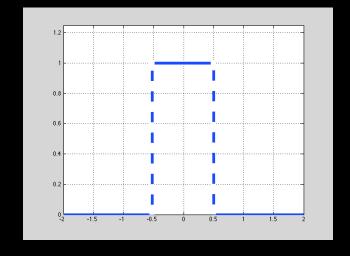

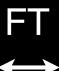

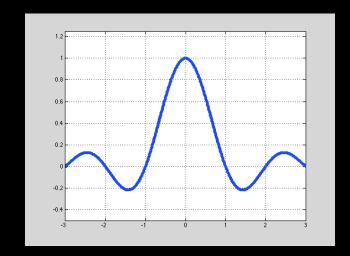

$$\operatorname{sinc}(k_x) = \frac{\sin(\pi k_x)}{\pi k_x}$$

## Sampling Model

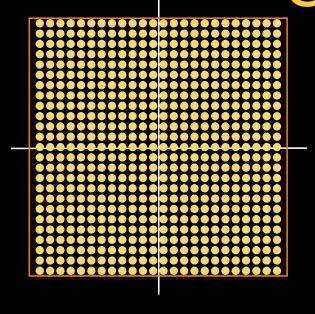

Sampled Version

$$\hat{M}(k_x, k_y) = M(k_x, k_y) \cdot \text{III}(\frac{k_x}{\Delta k_x}, \frac{k_y}{\Delta k_y}) \frac{1}{\Delta k_x \Delta k_y} \sqcap (\frac{k_x}{w_{k_x}}, \frac{k_y}{w_{k_y}})$$

Sampling

Extent

$$\hat{m}(x,y) = m(x,y) * III(\Delta k_x x, \Delta k_y y) * sinc(w_{k_x} x) sinc(w_{k_y} y)$$

Field of View Spatial Resolution

 $m(x,y)*\mathrm{III}(\Delta k_x x,\overline{\Delta k_y y})$ 

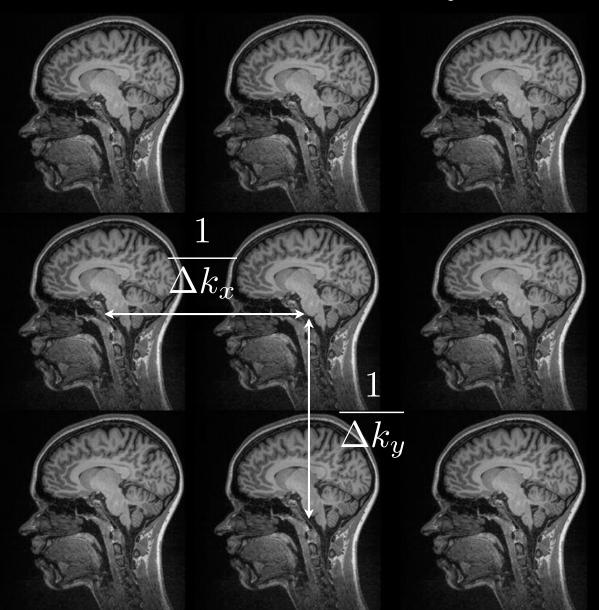

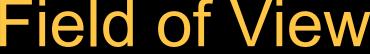

Eq. 5.76

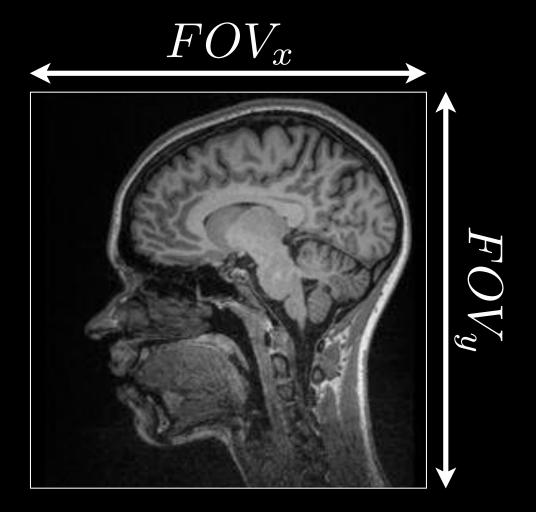

$$\Delta k_{x} = \frac{1}{FOV_{x}} = \frac{\gamma}{2\pi} G_{xr} \Delta t$$

$$\Delta k_{y} = \frac{1}{FOV_{y}} = \frac{\gamma}{2\pi} G_{yi} \tau_{y}$$

To avoid any aliasing artifacts:

In phase encoding,

- Reduce  $\Delta k_y$ 

Either lose spatial resolution or increase scan time

To avoid any aliasing artifacts:

In frequency encoding,

- Reduce  $\Delta k_x$
- Utilize LPF (low pass filter)

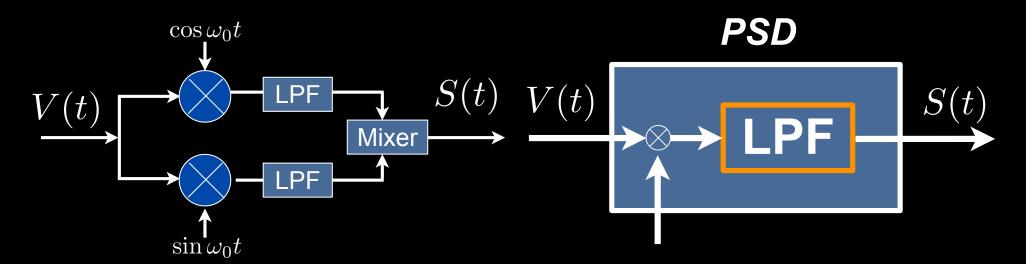

Typically, put long axis of object in readout direction

#### Prostate Imaging Example

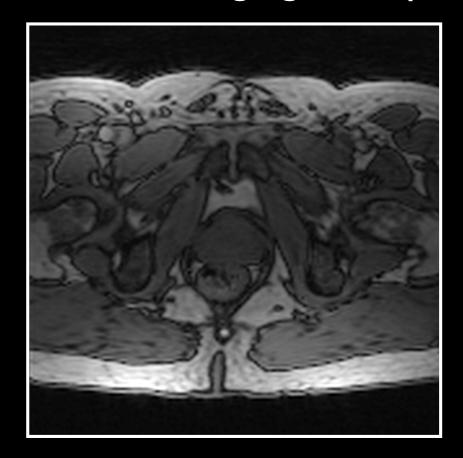

Which direction will be readout direction?

# Spatial Resolution

## Sampling Model

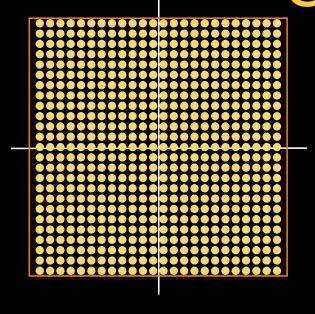

Sampled Version

$$\hat{M}(k_x, k_y) = M(k_x, k_y) \cdot \text{III}(\frac{k_x}{\Delta k_x}, \frac{k_y}{\Delta k_y}) \frac{1}{\Delta k_x \Delta k_y} \sqcap (\frac{k_x}{w_{k_x}}, \frac{k_y}{w_{k_y}})$$

Sampling

Extent

$$\hat{m}(x,y) = m(x,y) * III(\Delta k_x x, \Delta k_y y) * sinc(w_{k_x} x) sinc(w_{k_y} y)$$

Field of View Spatial Resolution

## Point Spread Function (PSF)

$$\hat{M}(k_x, k_y) = M(k_x, k_y) \cdot \text{III}(\frac{k_x}{\Delta k_x}, \frac{k_y}{\Delta k_y}) \frac{1}{\Delta k_x \Delta k_y} \sqcap (\frac{k_x}{w_{k_x}}, \frac{k_y}{w_{k_y}}) \frac{1}{\sum_{k_x \in \mathcal{K}} \sum_{k_y \in \mathcal{K}} \sum_{k_y \in \mathcal{$$

$$\hat{M}'(k_x, k_y) = \hat{M}(k_x, k_y) \cdot \text{window}$$
  

$$PSF = FT(\text{window})$$

Point spread function can show the extent of blurring of the image

### **Spatial Resolution**

$$m(x,y) * sinc(w_{k_x}x)sinc(w_{k_y}y)w_{k_x}w_{k_y}$$

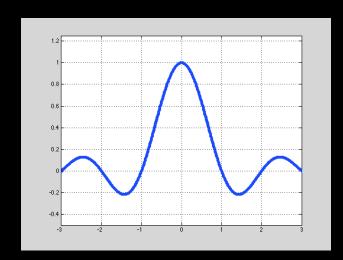

Main lobe causes blurring! (spatial resolution)

Spatial resolution:  $\delta_x$ ,  $\delta_y$ 

$$\delta_x = \frac{1}{w_{k_x}} \qquad \delta_y = \frac{1}{w_{k_y}}$$

#### **Spatial Resolution**

- Spatial resolution of an imaging system is the smallest separation  $\delta x$  of two point sources necessary for them to remain resolvable in the resultant image.

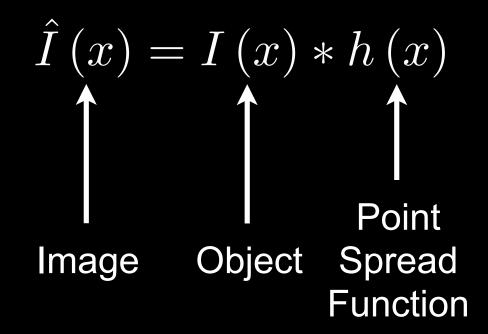

#### **PSFs**

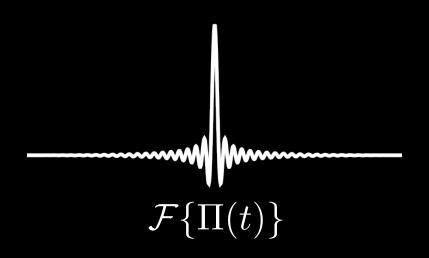

Narrower central peak, but lots of ringing

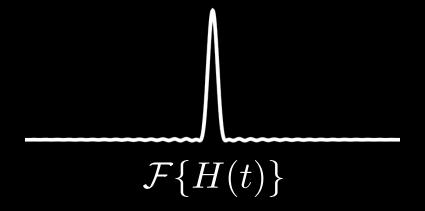

Reduced ringing, but broader central peak

#### **PSFs**

Filters can be used to reduce ringing artifacts but often at the expense of spatial resolution

Hamming window seems to have good balance in reducing ringing

# Finite Sampling

$$W_h = \frac{1}{N\Delta k} = \frac{FOV}{N}$$

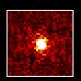

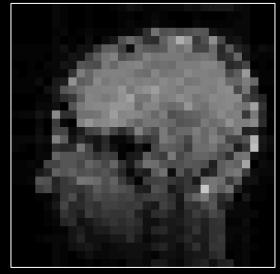

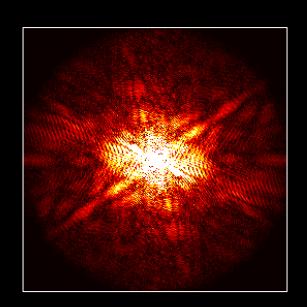

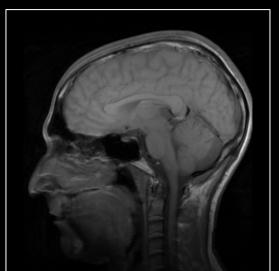

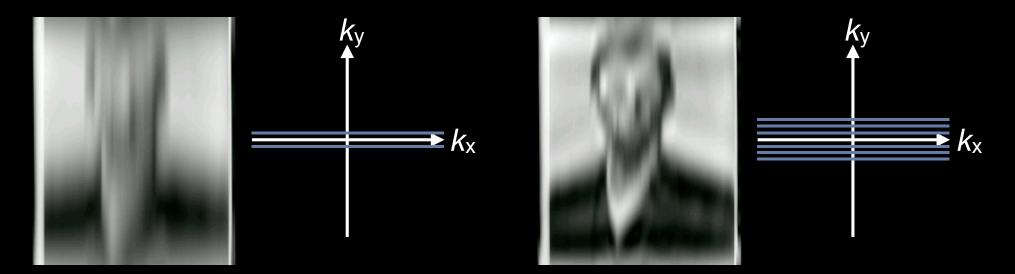

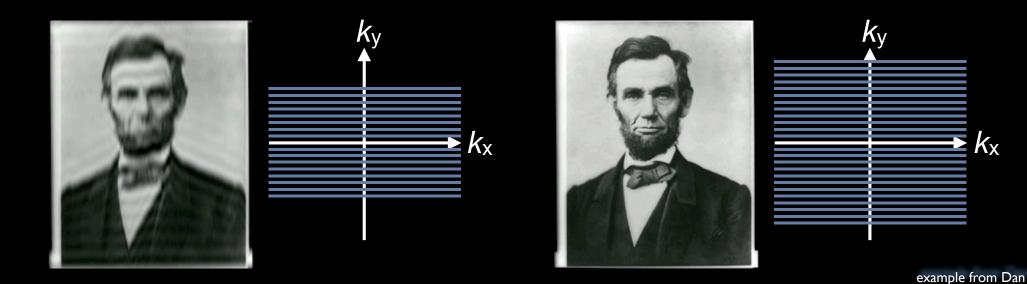

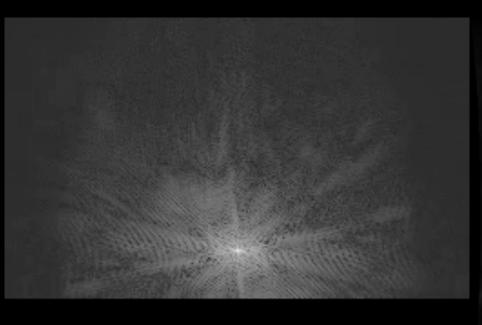

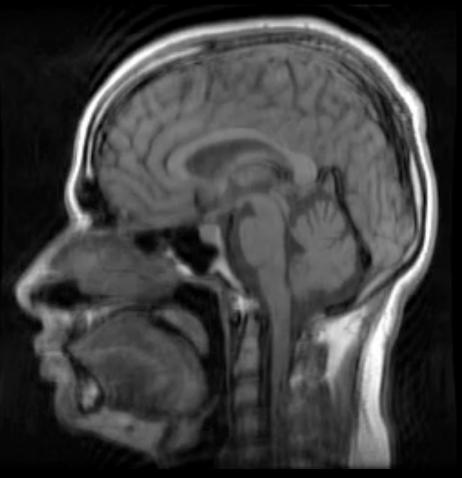

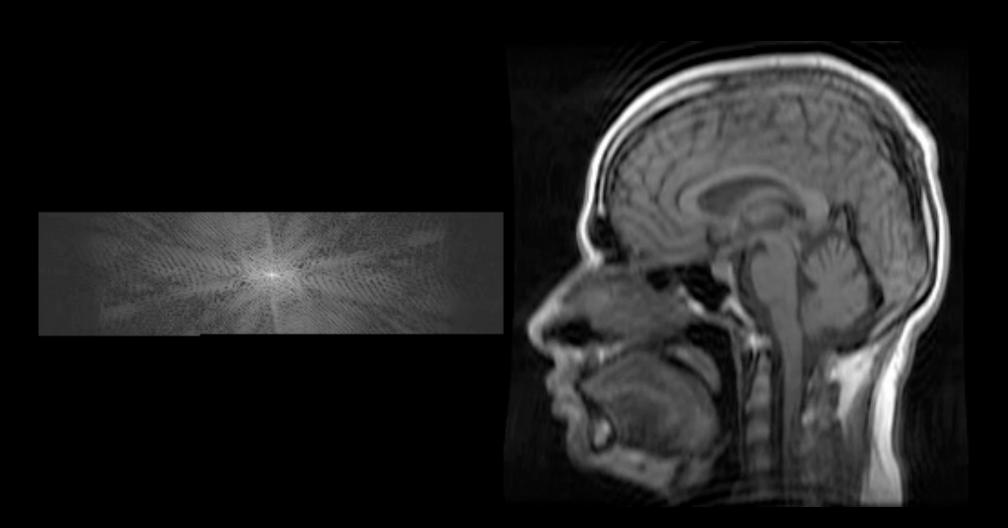

### Gibb's Ringing

Distortions in the profile arising from the finite sampling of the data

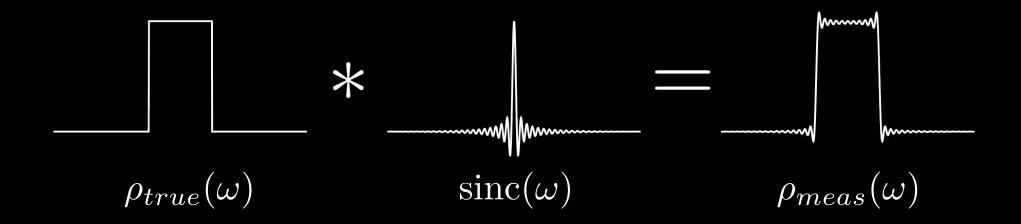

This type of distortion is most commonly referred to as Gibb's ringing

# Examples of Gibb's Ringing

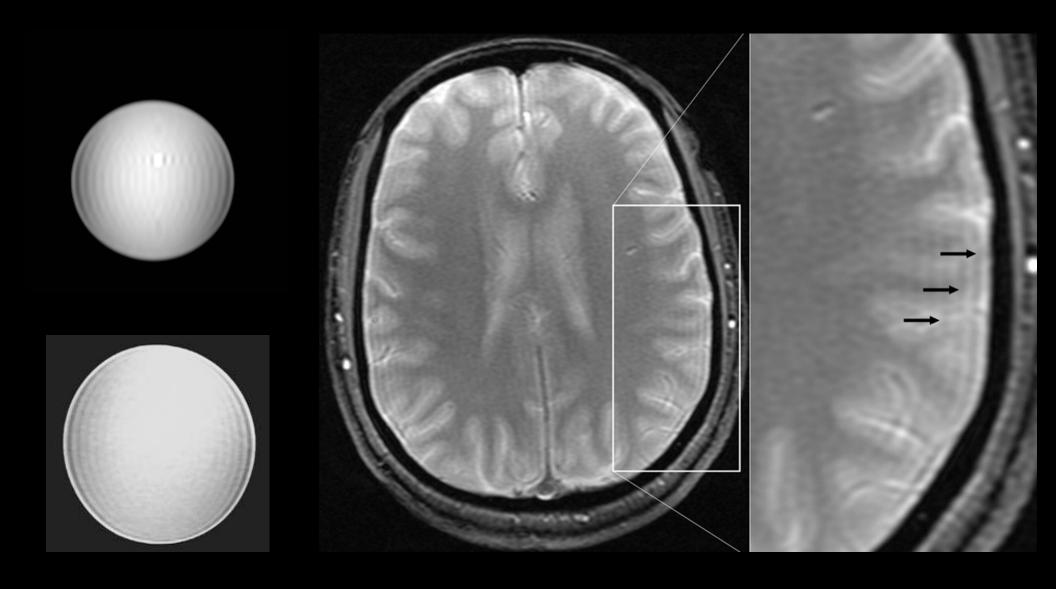

## Gibb's Ringing

how to reduce ringing

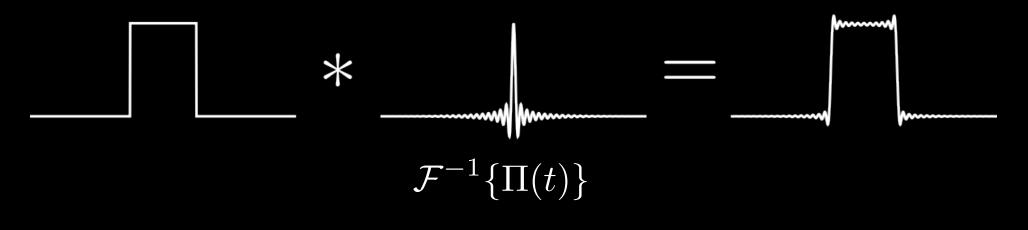

Hamming window can be used to reduce ringing

#### Questions?

- Related reading materials
  - Nishimura Chap 6.1, 6.2, 6.4

Kyung Sung, Ph.D.

KSung@mednet.ucla.edu

http://mrrl.ucla.edu/sunglab

# Spatial Localization

## Spatial Encoding

- Three key steps:
  - Slice selection
    - You have to pick slice!
  - Phase Encoding
    - You have to encode 1 of 2 dimensions within the slice.
  - Frequency Encoding (aka readout)
    - You have to encode the other dimension within the slice.

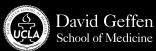

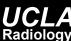

## 3 Steps for Spatial Localization

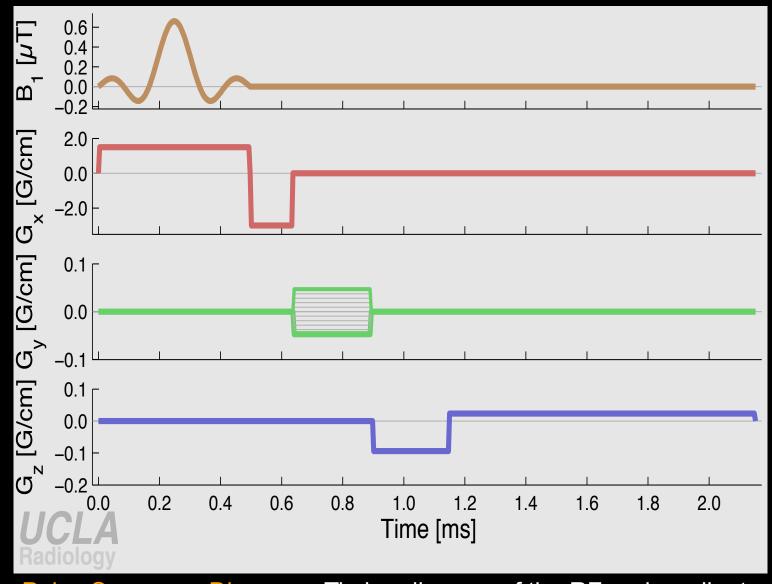

Slice Selection

Phase Encoding

Frequency Encoding

Pulse Sequence Diagram - Timing diagram of the RF and gradient events that comprise an MRI pulse sequence.

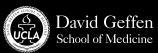

## Slice Selection

- Consists of:
  - RF (B<sub>1</sub>) Pulse

Contains frequencies matched to

slice of interest

Slice selection gradient

- Constant magnitude
- Slice re-phasing gradient
  - Increases SNR
  - Re-phases spins within slice
  - AKA "slice refocusing gradient"
- Permits exciting the slice of interest

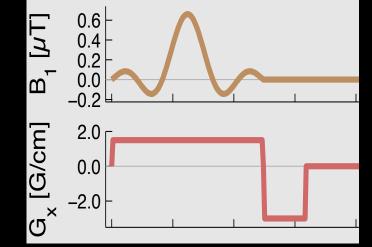

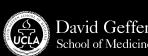

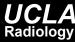

#### Selective Excitation

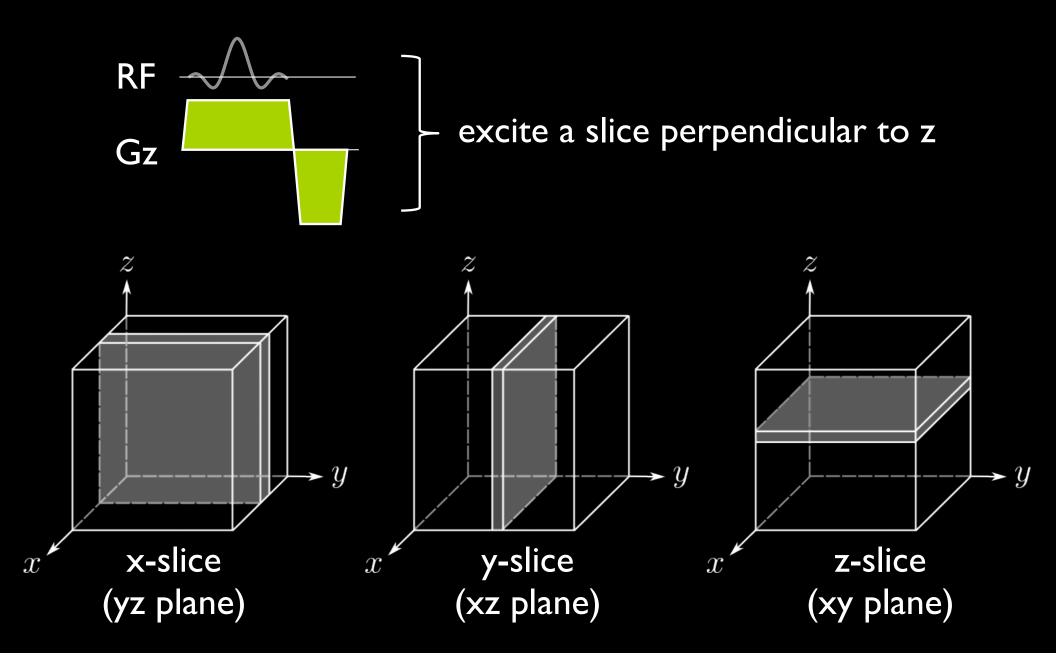

#### **Gradients?**

gradients produce a spatial distribution of frequencies

$$B_z(z) = B_0 + G_z \cdot z$$

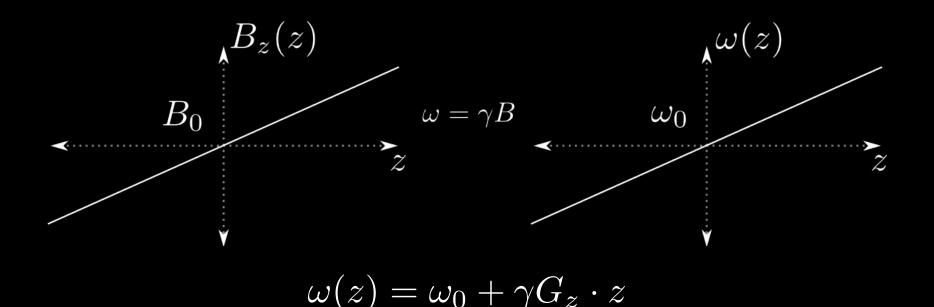

there is a direct correspondence between frequency and spatial position

## Bloch Equation with Gradient

$$\frac{d\vec{M}_{rot}}{dt} = \vec{M}_{rot} \times \gamma \vec{B}_{eff}$$

$$\vec{B}_{eff} = \begin{pmatrix} B_1(t) \\ 0 \\ B_0 - \frac{\omega_{RF}}{\gamma} \end{pmatrix} \rightarrow \vec{B}_{eff} = \begin{pmatrix} B_1(t) \\ 0 \\ B_0 - \frac{\omega_{RF}}{\gamma} + G_z z \end{pmatrix}$$

## Slice Selection

how do we "excite" a certain slice?

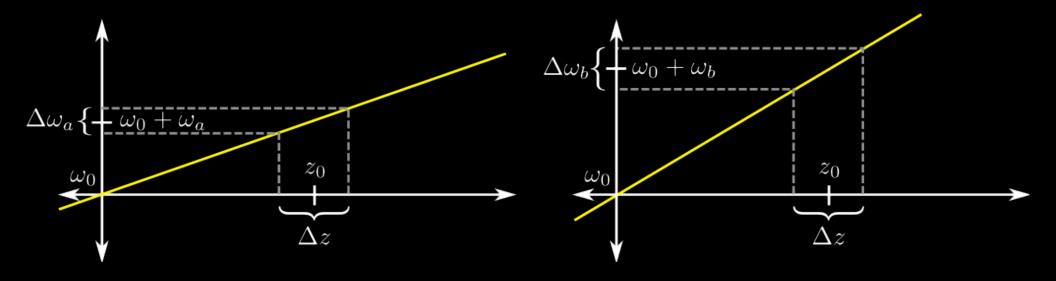

the strength of the gradient affects all parameters for the same spatial location

$$\Delta\omega_a < \Delta\omega_b$$

$$\omega_a < \omega_b$$

## Slice Selection

how do we physically set the parameters?

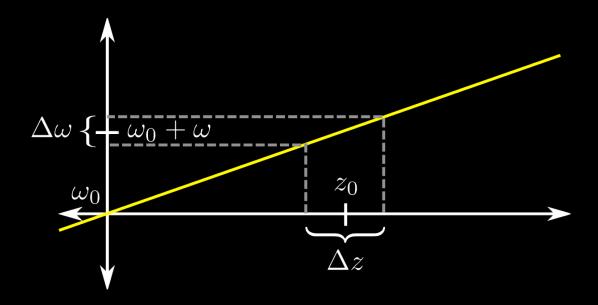

 $\omega$  - the carrier frequency of the RF pulse

 $\Delta \omega$  - frequency bandwidth of the RF pulse

## Slice Selection

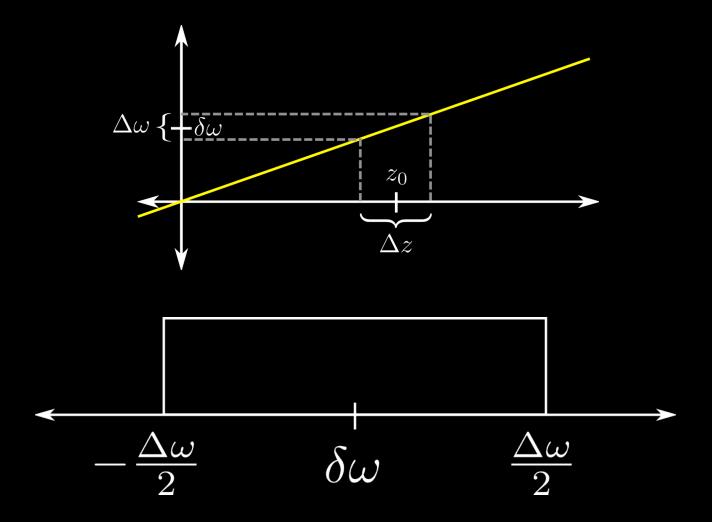

we want a pulse with as rectangular of an slice profile as possible

## Selective Excitation

changing the shape of the pulse affects the bandwidth of excitation

how we do know which shape to use?

small angle approximation

We will show the slice profile depends on

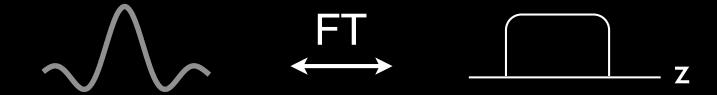

## Slice Selective Excitation

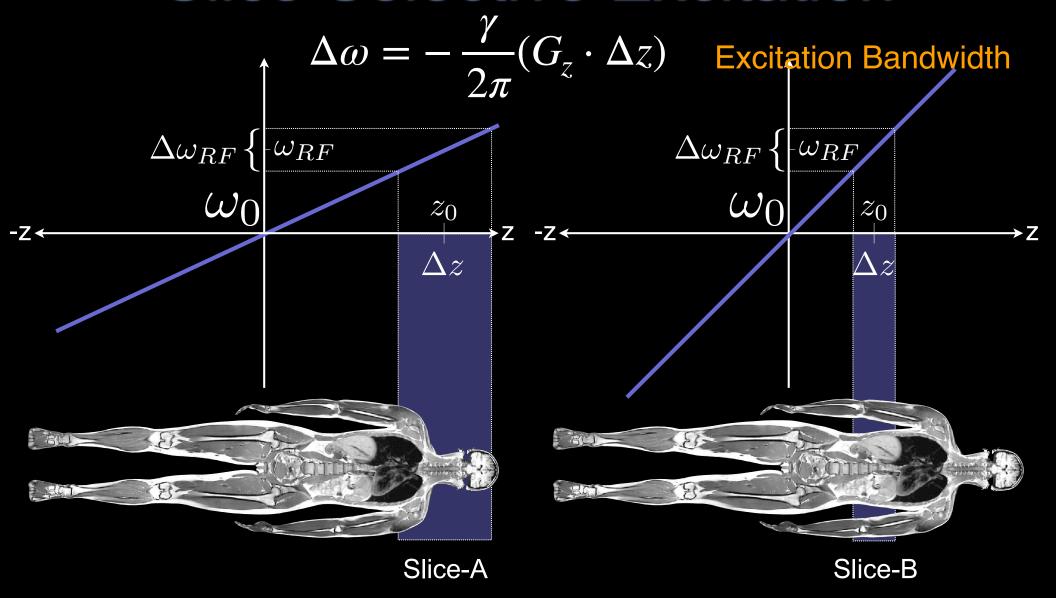

How do you move the slice along  $\pm z$ ? Compare  $\Delta\omega$  and  $\omega_{RF}$  for Slice-A and Slice-B. Do we usually acquire  $\omega_{RF} > \omega_0$ ?

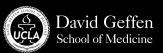

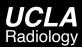

# Time Bandwidth Product (TBW)

- Time bandwidth (TBW) product:
  - Pulse Duration [s] x Pulse Bandwidth [Hz]
  - Unitless
  - # of zero crossings
  - High TBW
    - Large # of zero crossings : fewer truncation artifacts
    - Longer duration pulse
- Examples:
  - TBW = 4, RF = 1ms
    - Excitation (RF) bandwidth?
    - Required G<sub>z</sub> for 1cm slice?
  - TBW = 16, RF = 1ms
    - Excitation (RF) bandwidth?
    - Required G<sub>z</sub> for 1cm slice?

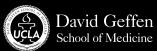

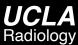

# Slice Selective Excitation - Example

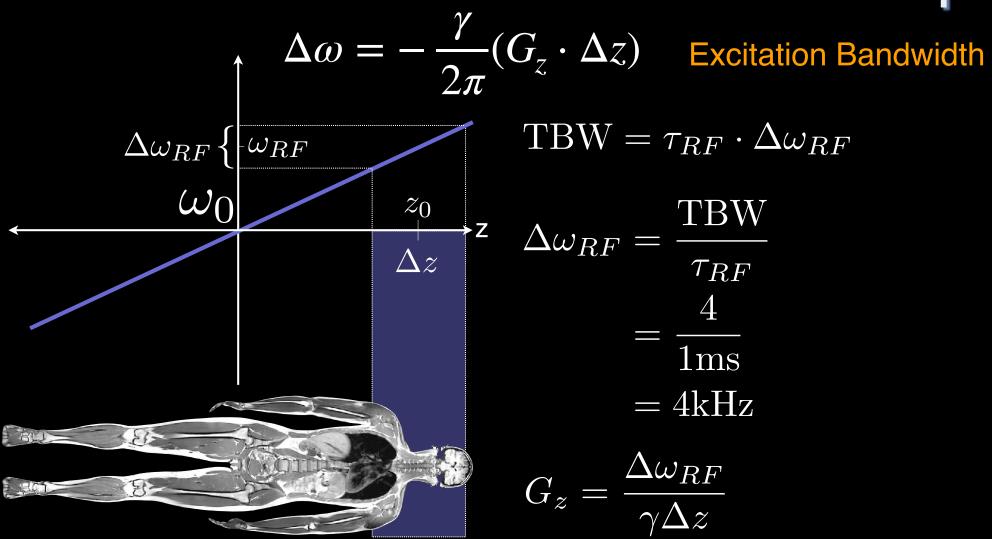

 $ext{TBW} = au_{RF} \cdot \Delta \omega_{RF}$ 

$$\Delta\omega_{RF} = \frac{\text{TBW}}{\tau_{RF}}$$

$$= \frac{4}{1\text{ms}}$$

$$= 4\text{kHz}$$

$$G_z = \frac{\Delta \omega_{RF}}{\gamma \Delta z}$$

Slice-A

$$= \frac{4000 \text{Hz}}{42.57 \text{e}6 \frac{\text{Hz}}{\text{T}} \frac{1 \text{T}}{10000 \text{G}} \cdot 10 \text{mm}}$$
$$= 0.94 \frac{\text{G}}{\text{cm}} \qquad \qquad \text{UCLA}$$

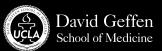

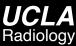

## Selective Excitation

What factors control slice selection?

$$B_1^e\left(t\right)$$

Pulse envelope function (e.g.  $B_{1,max}$  and  $\Delta\omega$ )

$$\omega_{RF}$$

**Excitation carrier frequency** 

BW

RF pulse bandwidth

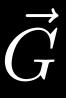

**Gradient amplitude** 

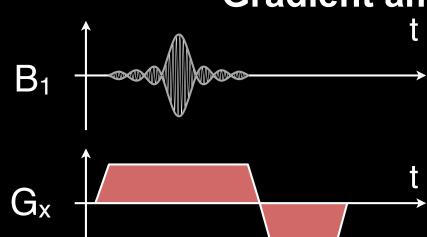

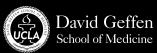

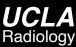

# RF Pulse Bandwidth and Slice Profile: Small Tip Angle Approximation

# Bloch Equation (at on-resonance)

$$\frac{d\vec{M}_{rot}}{dt} = \vec{M}_{rot} \times \gamma \vec{B}_{eff}$$

where 
$$ec{B}_{eff}=\left(egin{array}{c} B_{1}(t) \ 0 \ B_{0} & rac{\omega}{\gamma}+G_{z}z \end{array}
ight)$$

When we simplify the cross product,

$$\frac{d\vec{M}}{dt} = \begin{pmatrix} 0 & \omega(z) & 0 \\ -\omega(z) & 0 & \omega_1(t) \\ 0 & -\omega_1(t) & 0 \end{pmatrix} \vec{M}$$

$$\omega(z) = \gamma G_z z$$
  $\omega_1(t) = \gamma B_1(t)$ 

## **Small Tip Approximation**

$$\frac{d\vec{M}}{dt} = \begin{pmatrix} 0 & \omega(z) & 0 \\ -\omega(z) & 0 & \omega_1(t) \\ 0 & -\omega_1(t) & 0 \end{pmatrix} \vec{M}$$

$$M_z pprox M_0$$
 small tip-angle approximation

$$\begin{cases}
\sin \theta \approx \theta \\
\cos \theta \approx 1 \\
M_z \approx M_0 \rightarrow \text{constant}
\end{cases} \frac{dM_z}{dt} = 0$$

$$\frac{dM_{xy}}{dt} = -i\gamma G_z z M_{xy} + i\gamma B_1(t) M_0 \qquad M_{xy} = M_x + iM_y$$

First order linear differential equation. Easily solved.

$$\frac{dM_{xy}}{dt} = -i\gamma G_z z M_{xy} + i\gamma B_1(t) M_0$$

Solving a first order linear differential equation:

$$M_{xy}(t,z) = i\gamma M_0 \int_0^t B_1(s)e^{-i\gamma G_z z \cdot (t-s)} ds$$

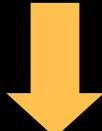

$$M_r(\tau, z) = iM_0 e^{-i\omega(z)\tau/2} \cdot \mathcal{FT}_{1D} \{ \omega_1(t + \frac{\tau}{2}) \} \mid_{f = -(\gamma/2\pi)G_z z}$$

(See the note for complete derivation)

$$M_r(\tau, z) = iM_0 e^{-i\omega(z)\tau/2} \cdot \mathcal{FT}_{1D} \{ \omega_1(t + \frac{\tau}{2}) \} \mid_{f = -(\gamma/2\pi)G_z z}$$

# **Small Tip Approximation**

$$M_r(\tau, z) = iM_0 e^{-i\omega(z)\tau/2} \cdot \mathcal{FT}_{1D} \{ \omega_1(t + \frac{\tau}{2}) \} \mid_{f = -(\gamma/2\pi)G_z z}$$

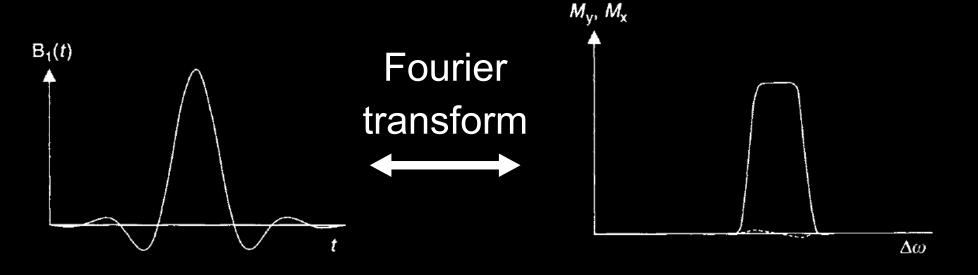

- For small tip angles, "the slice or frequency profile is well approximated by the Fourier transform of B1(t)"
- The approximation works surprisingly well even for flip angles up to 90°

# **Small Tip Approximation**

the excitation profile, within the small angle approximation, is just the Fourier transform of the pulse

remember that the Bloch equations are non-linear and thus cannot be expected to behave linearly

the approximation works surprisingly well even for flip angles up to 900

# Shaped Pulses

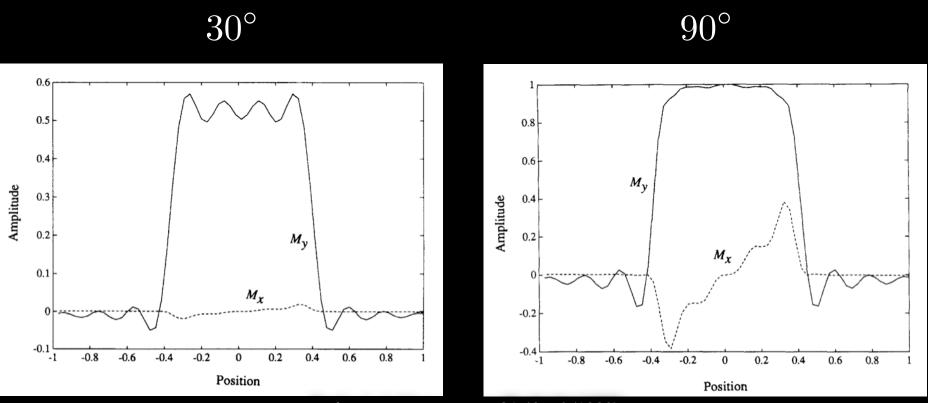

Pauly, J. J. Magn. Reson. 81 43-56 (1989)

small-angle approximation still works reasonably well for flip angles that aren't necessarily "small"

#### **Truncation Artifacts**

in MRI we want pulses to be as short as possible to avoid relaxation effects

the sinc function is defined over all time which is impractical in any experiment

the sinc pulse needs to be truncated to be appropriate for clinical scans

## **Truncation Artifacts**

what happens when we truncate our pulses?

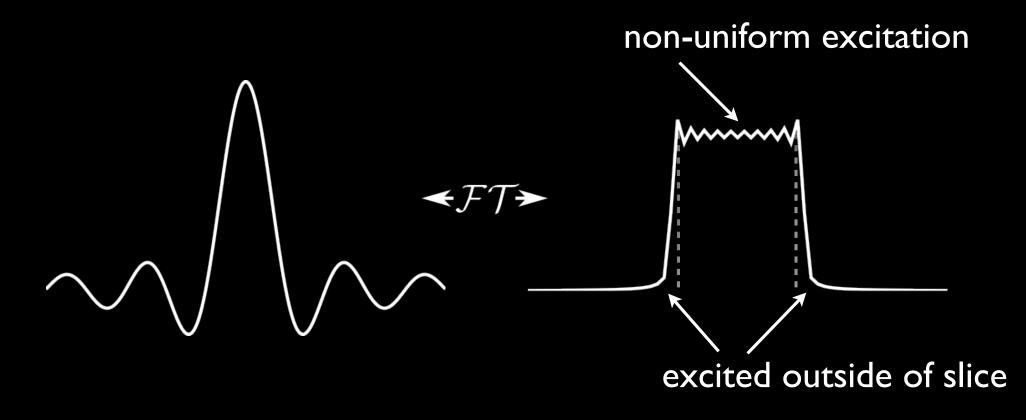

these deviations from the ideal are known as truncation artifacts

## **Truncation Artifacts**

alternative Pulse Shapes

gaussian

$$B_x(t) = A \exp\left[-a(t - \tau/2)^2\right]$$

reduced side-lobes, but not as flat of a profile

Window Functions

Hamming, Hanning, ...

## Slice Rewinder

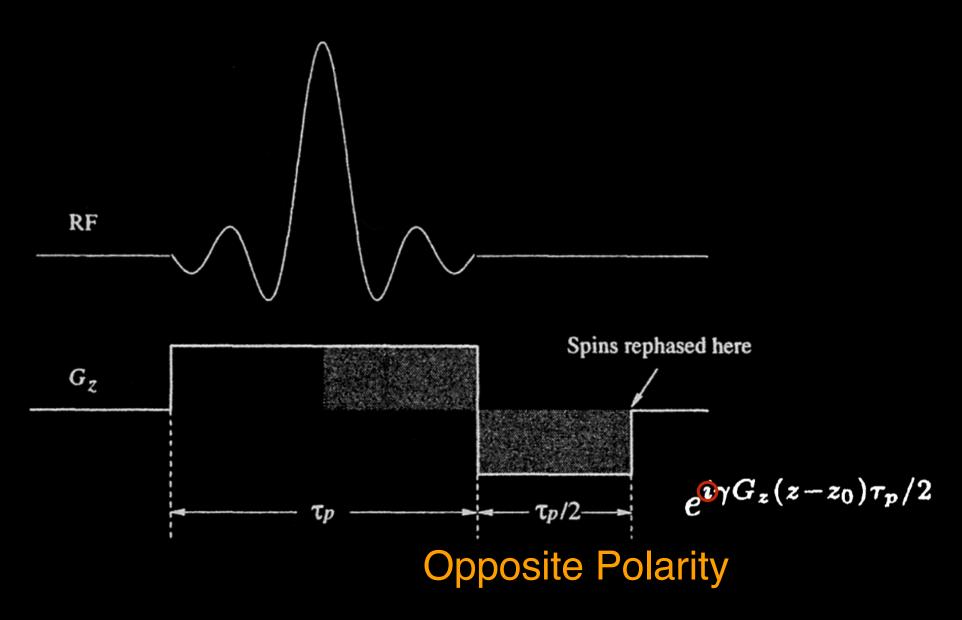

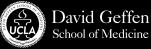

## Slice Selective Excitation Example

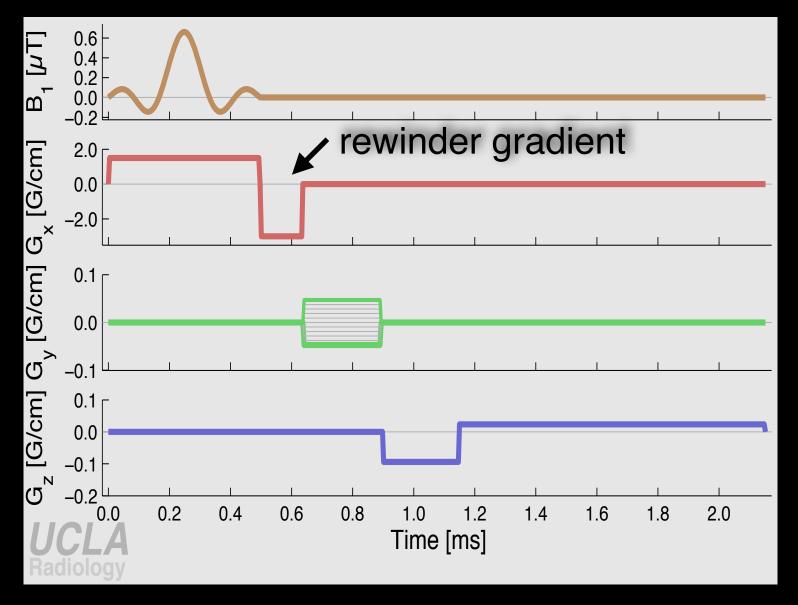

slice select gradient rewinder eliminates the linear phase ramp

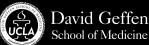

## Selective Excitation: Conclusion

#### B1 amplitude

-> flip angle

#### B1 amplitude profile

-> bandwidth, slice profile

#### B1 carrier frequency

-> slice location

#### B1 phase profile

-> slice location, etc.

#### **Small Tip Approximation**

-> slice profile = FT of B1 envelope function

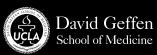

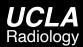

## MATLAB Demo

```
%% Design of Windowed Sinc RF Pulses
tbw = 4;
samples = 512;
rf = wsinc(tbw, samples);
%% Plot RF Amplitude
flip angle = pi/2;
rf = flip angle*rf;
pulseduration = 1; % in msec
dt = pulseduration/samples;
rfs = rf/(gamma*dt); % Scaled to Gauss
bw = tbw/pulseduration; % in kHz
gmax = bw/gamma 2pi;
b1 = [rfs zeros(1,samples/2)];
                                                   % in Gauss
      = [ones(1, samples) -ones(1, samples/2)]*gmax; % in G/cm
g
t all = (1:length(g))*dt; % in msec
```

### MATLAB Demo

```
%% Simulate Slice Profile using Bloch Simulation
x = (-2:.01:2);
                            % in cm
f = 0;
                            % in Hz
dt = pulseduration/samples/1e3;
t = (1:length(b1))*dt; % in usec
% Bloch Simulation
[mx, my, mz] = bloch(bl(:), g(:), t(:), 1, .2, f(:), x(:), 0);
% Transverse Magnetization
mxy bloch = mx+li*my;
%% Simulate Slice Profile using Small Tip Approximation
samples st = 4096;
f st = linspace(-0.5/dt,0.5/dt,samples_st)/le3;
x \text{ st} = -f \text{ st/(gamma 2pi*gmax)};
rfs zp = zeros(1, samples st);
rfs zp(1:samples) = rfs;
mxy_st = fftshift(fftn(fftshift(rfs_zp)))/30;
```